# Mniej niż 7

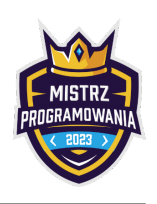

Sok z cytryny to kwas. To oczywiste. A mleko? Też jest kwasem! Nawet to prosto od krowy, które nie jest jeszcze skwaszone...

Sebastian fascynuje się właściwościami kwasów. Te najmocniejsze czyszczą, usuwają kamień. Na przykład naturalny ocet stosowali nasi przodkowie do wywabiania plam, dezynfekcji czy pozbywania się zapachów. Ale co to znaczy, że coś jest kwasem? Proste. W skali pH ma wartość ostro mniejszą niż 7.

Sebastian właśnie otrzymał ofertę sklepu. To lista substancji, a konkretnie ich stężeń pH. "Ale ile z nich to kwasy" - myśli Sebastian. Bo przecież tylko kwasy go interesują...

Twoim zadaniem jest pomóc koledze i powiedzieć ile z oferowanych substancji to kwasy...

### Wejście

Pierwsza linia wejścia składa się z jednej liczby naturalnej  $n$   $(1 \leq n \leq 10^6)$  oznaczającej liczbę oferowanych substancji. Druga linia zawiera  $n$  liczb całkowitych z przedziału od 0 do 14 włącznie oddzielonych pojedynczymi odstępami. Są to wartość w skali pH kolejnych produktów.

#### Wyjście

Twój program powinien wypisać jedną wartość. Ilość produktów kwasowych. Czyli takich, których wartość pH jest między 0 a 6 włącznie.

### Przykład

Wejście dla testu r0b0a:

Wyjście dla testu r0b0a:

5 8 6 7 0 14

#### Wyjaśnienie:

Mamy 5 produktów. Tylko 2 produkty o wartościach w skali pH 6 i 0 są kwasami. Pozostałe produkty są zasadowe (pH 8 i 14) oraz jeden produkt neutralny (ph 7).

2

1

Na wyjściu wypisujemy ilość produktów kwasowych: 2

Wejście dla testu r0b0b:

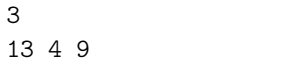

Wyjście dla testu r0b0b:

#### Wyjaśnienie:

Mamy 3 produkty. Tylko 1 produkt o wartości w skali pH 4d jest kwasem. Pozostałe produkty są zasadowe - pH odpowiednio 13 i 9.

Na wyjściu wypisujemy ilość produktów kwasowych: 1

## **Ocenianie**

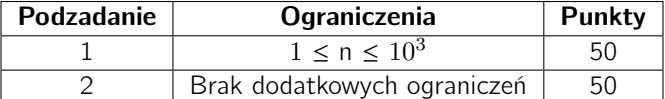